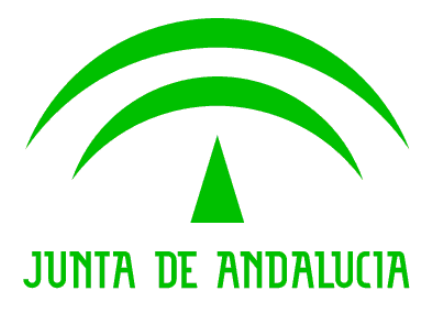

Consejería de Cultura

## Documento de Versionado de la V1.12.16

Descripción de las Correcciones y Mejoras.

Versión: v01r00 Fecha: 29/10/2009

Queda prohibido cualquier tipo de explotación y, en particular, la reproducción, distribución, comunicación pública y/o transformación, total o parcial, por cualquier medio, de este documento sin el previo consentimiento expreso y por escrito de la Junta de Andalucía.

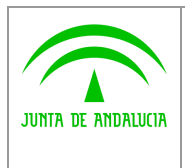

Consejería de Cultura Documento de Versionado del Sistema @rchivA V1.12.16

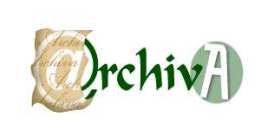

## ÍNDICE

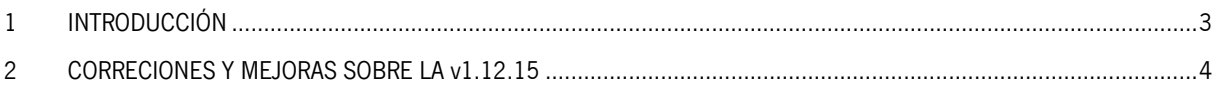

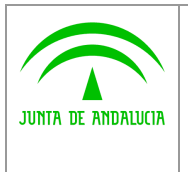

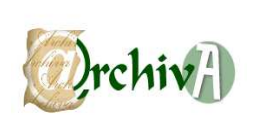

## 1 INTRODUCCIÓN

Este documento acompaña a la versión 1.12.16 del Sistema de Gestión de Archivos de la Junta de Andalucía @rchivA, y en él se recogen todas las incidencias corregidas y modificaciones realizadas sobre la versión v1.12.15

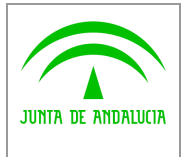

Consejería de Cultura Documento de Versionado del Sistema @rchivA V1.12.16

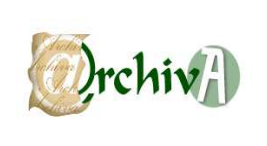

## 2 CORRECIONES Y MEJORAS SOBRE LA v1.12.15

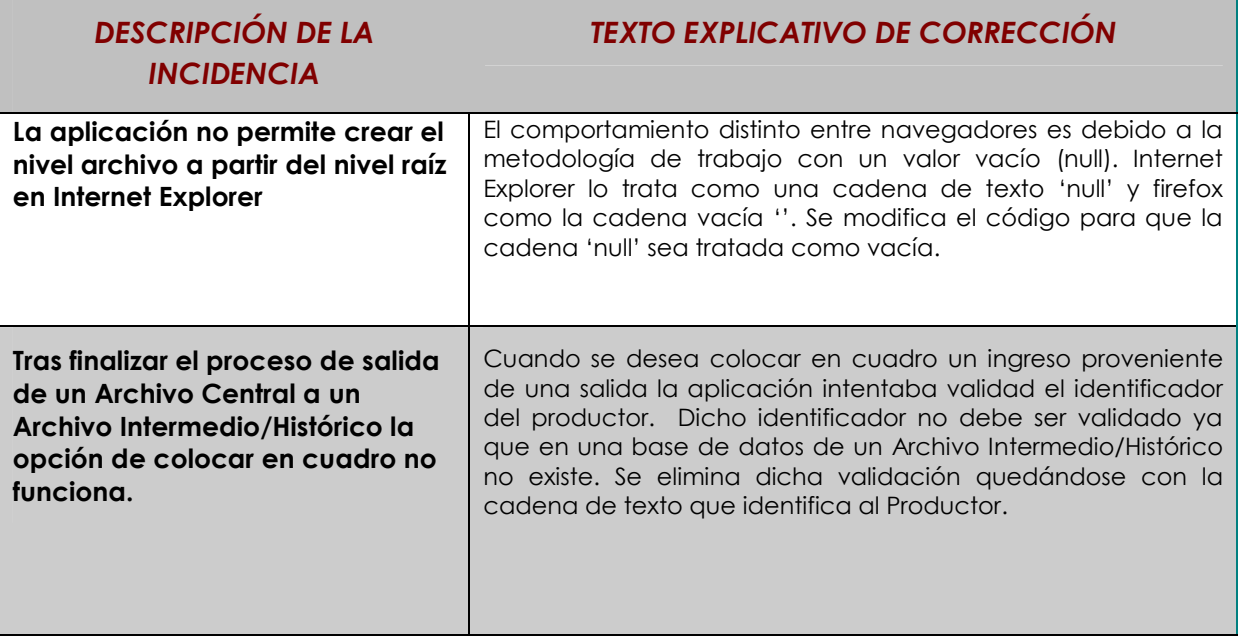